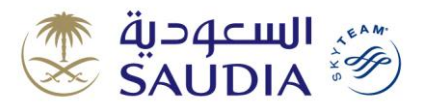

**استراتيجيات المبيعات عبر نظم التوزيع الشامل Strategies Sales GDS** 

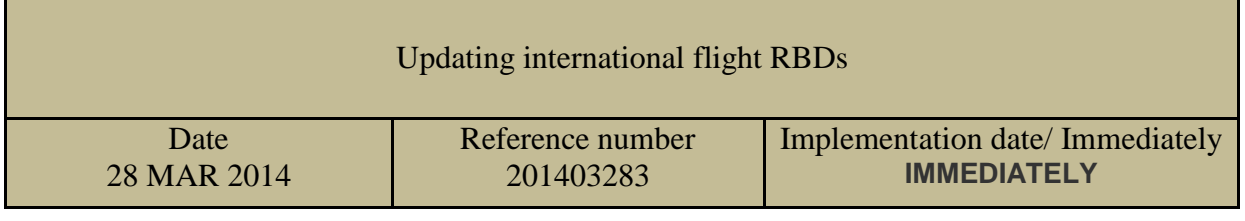

As part of unifying class services with SkyTeam members, and to keep pace with the aviation industry in providing luxurious service to Saudia clients and to streamline the booking procedures, a number of RBDs have been cancelled and new ones have been introduced on international sectors starting from the  $30<sup>th</sup>$  of March, 2014 as follows:

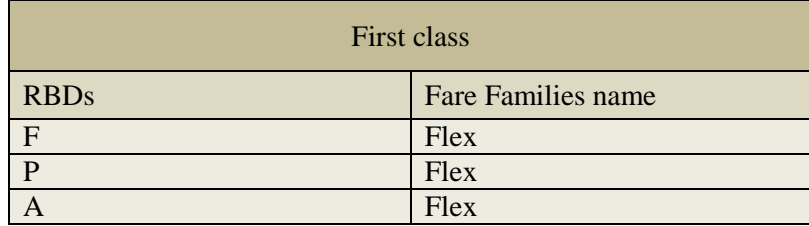

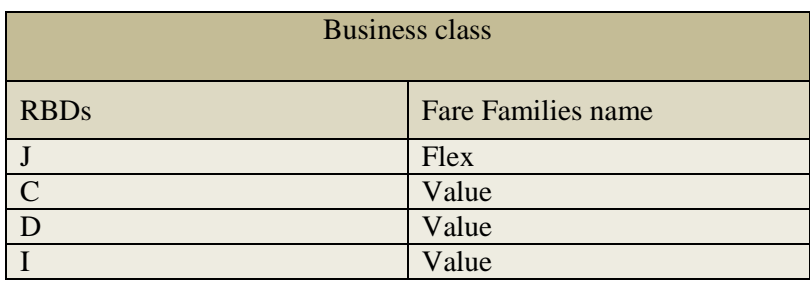

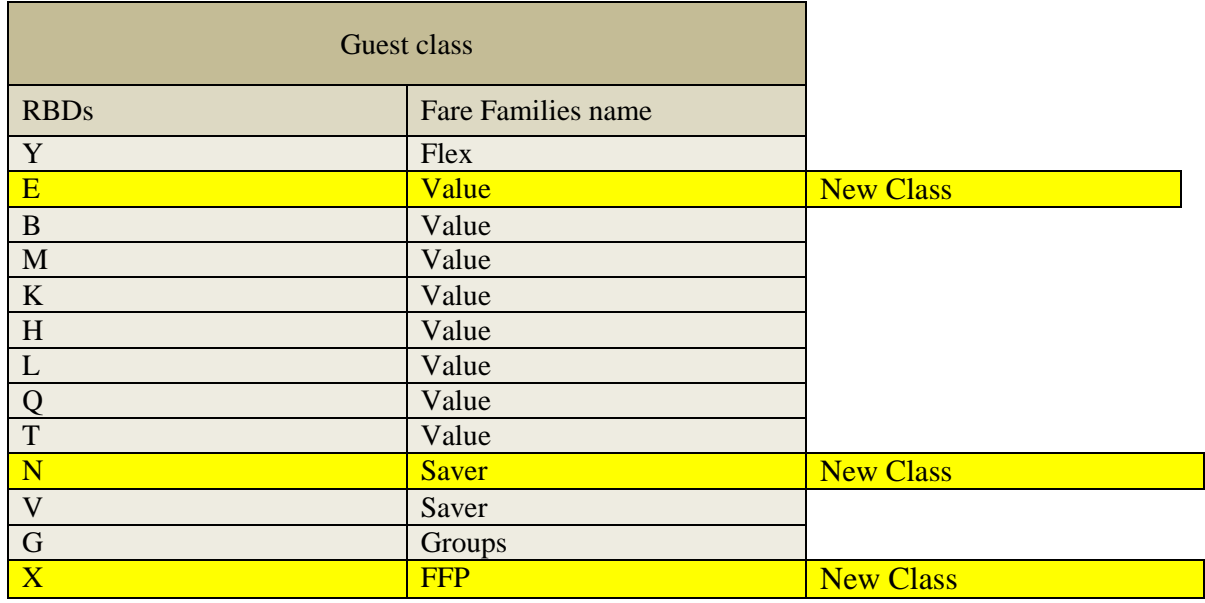

 Saudia has introduced new booking class for international flights on economy class, which is "E" class that's going to be a substitute for "W" class, and having the same conditions of "W" class.

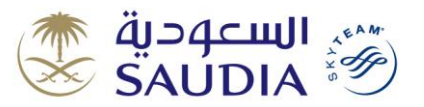

## **استراتيجيات المبيعات عبر نظم التوزيع الشامل Strategies Sales GDS**

- Saudia has introduced new booking class for international flights on economy class, which is "N" class that's going to be a substitute for "X" class, and having the same conditions of "X" class.
- Assigning "X" and "O" classes for Sky Team Alliance members.

### **Points**

- New RBDs accept all forms of payments (cash credit cards etc)
- Tickets issued before the  $30<sup>th</sup>$  of March, 2014 will be accepted as per previously followed conditions
- International ticket conditions are applied upon new RBDs according to previously followed conditions

#### **Notes:**

- Tickets with confirmed bookings will be accepted on old classes without amendment.
- In case a passenger holding a ticket with one of the old classes and has got a booking on Saudia's new classes, then his/her ticket will be reissued with the collection of the fare difference between the classes and the collection of the reissuance fees too.
- In case a passenger needs to change his/her travel date for the same routing and same class, then calculate the change fees and issue an EMD for that.

## **Accepting Go-show & downgrade passengers at the airport:**

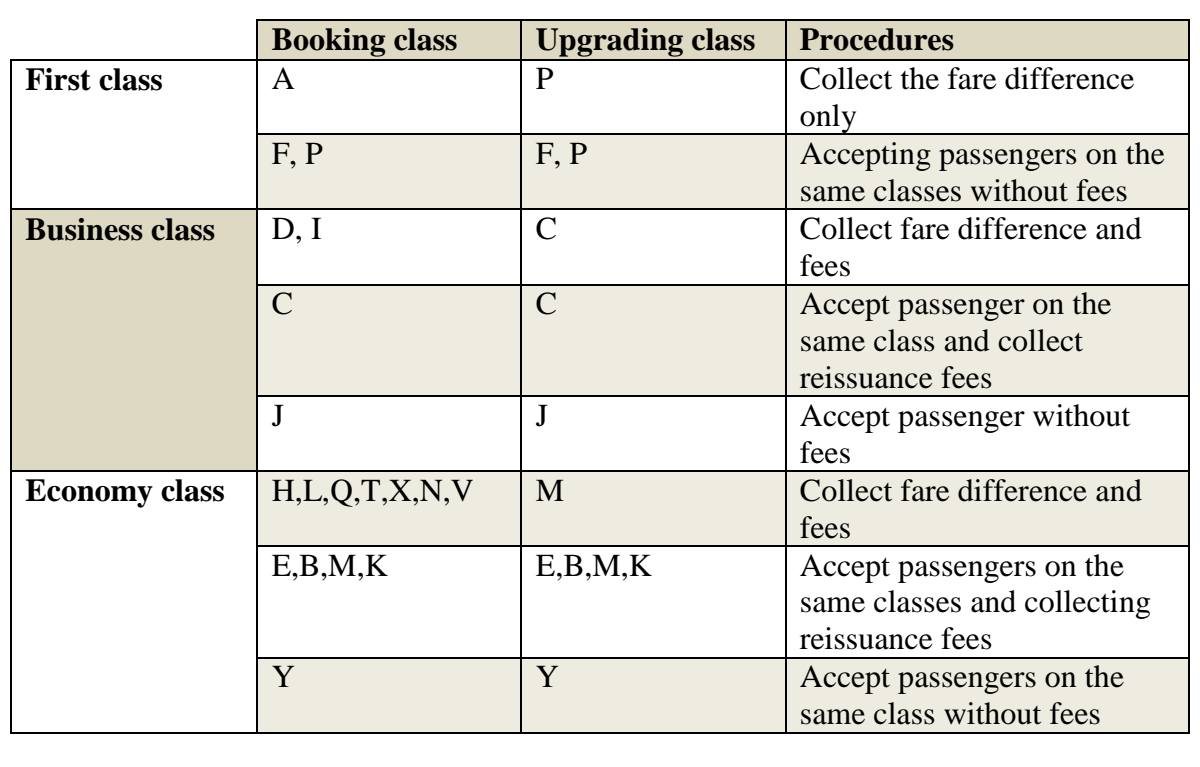

**Accepting Go-Show passengers at the airport:**

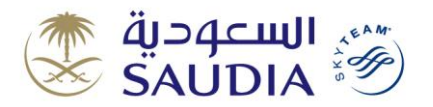

**استراتيجيات المبيعات عبر نظم التوزيع الشامل Strategies Sales GDS** 

## **Involuntary down-grade:**

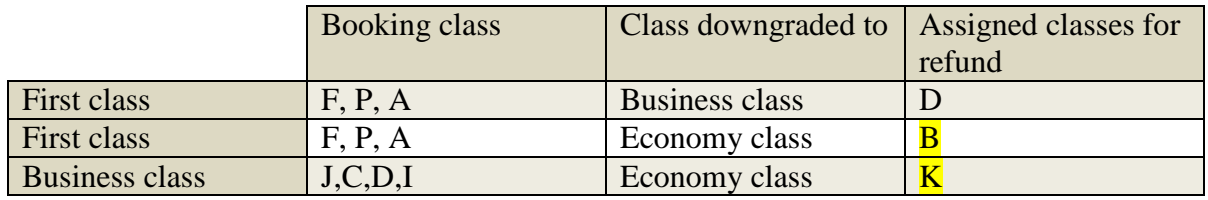

**Note:**

For more information please check the fare rules with the Tariff department in Saudia.

# **Saudi Arabian Airlines, GDS Sales Strategies**

**If you have any questions or comments on this Bulletin, please contact:**  gdssupport[@saudiairlines.com](mailto:gdssupport@saudiairlines.com)